**عنوان مقاله: دستورات Server SQL نویسنده مقاله: تیم فنی نیک آموز تار یخ انتشار: 18 مهر 1402 https://nikamooz.com/sql-server-commands :منبع**

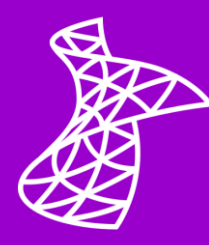

دستورات Server SQL از آن جهت اهمیت دارد که می توان به کمک آنها، کوئری های گوناگون را اجرا کرد. درواقع این دستورات در مواردی همچون استخراج دادهها، تعامل با پایگاه داده و دستکاری دادهها (Data Manipulation) کاربرد دارند. در این مقاله، قصد داریم ابتدا مقدماتی از مفاهیم SQL را شرح دهیم و در ادامه به بررسی اصلی ترین دستورات بپردازیم.

## **توابع در SQL**

تابع در SQL Server یک شی پایگاه داده محسوب میشود که تسک خاصی را اجرا میکند و یک مقدار واحد یا یک جدول مقادیر را به عنوان نتیجه بازمی گرداند. توابع به منظور کپسوله سازی (Encapsulation (منطق مربوط به قابلیت استفاده مجدد (Reusable (به کار می رود و می توان آن ها را در کوئری های SQL ، **[استور پروسیجر](https://nikamooz.com/what-is-store-procedure/)** و سایر اشیای پایگاه داده استفاده کرد. بهصورت کلی، توابع در SQL به دو گروه دستهبندی میشوند که در این بخش به آنها خواهیم پرداخت. توجه کنید این گروه بندی نوع General است و ممکن است شما در منابع آن را به شکل دیگری مشاهده کنید .

## **Windows Function توابع**

توابع تحلیلی (Function Analytical (یا همان **[Functions Windows](https://nikamooz.com/tv/window-function/)**، وظیفه اجرای محاسبات روی مجموعه سطرهایی را دارند که بهنوعی به سطر جاری مرتبط هستند. این توابع بهصورت خاص برای تسک@ایی همچون رتبهبندی (Ranking) و مرتبسازی (Ordering)، محاسبات تجمیعی، تجزیه و تحلیل آماری و سایر موارد کاربرد دارند. توابع تحلیلی به عنوان یک رویکرد قدرتمند برای محاسبات یا مقایسه سطرها درون پارتیشن ها به کار می روند و در تسک های کوئری نویسی پیشرفته SQL و تجزیه و تحلیل، ابزار ایده آلی هستند .

معمو ًال از توابع تحلیلی در دستور SELECT از سری دستورات Server SQL استفاده می شود و ساختار کلی آن به صورت زیر است:

```
<window function> (arguments) OVER (
    [PARTITION BY partition expression, ... ]
    [ORDER BY sort expression [ASC | DESC], ... ]
     [ROWS <window frame specification>]
)
```
## **SQL Server دستورات**

شماره مقاله: 90128699

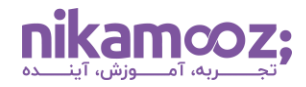

رایج ترین Function Windows ها عبارتند از:

- ROW\_NUMBER تابع•
- DENSE\_RANK و RANK توابع•
	- NTILE (n) تابع•
- MAX و MIN ،COUNT ،AVERAGE ،SUM توابع•
	- توابع LAG و LEAD

شما میتوانید از <mark>مقاله شش مفهوم کلیدی برای تسلط بر Window Functions در SQL Server به عنوان مطلب مکمل</mark> استفاده کنید تا نکات پراهمیت این نوع توابع را بهتر بشناسید .

## **توابع اسکالر (Function Scalar(**

توابع اسکالر یا نرمال (Normal Function) توابعی هستند توسط کاربر تعریف شدهاند و در خروجی، یک مقدار واحد را براساس پارامترهای ورودی ارائه شده به آن بازمی گردانند. توابع اسکالر برای محاسبات یا انتقاالت خاص روی داده ها کاربرد دارند و می توان آن ها را در Expression ها، کوئری های SQL یا درون سایر عبارت های SQL فراخوانی کرد .

عمده ترین موارد استفاده از توابع نرمال یا اسکالر عبارتند از:

- محاسبات ریاضیاتی )جذر،مربع و...(
- سروکار با رشتهها (الحاق رشتهها، استخراج زیررشته و…)
- عملیات مربوط به تاریخ و زمان (اختلاف بین دو تاریخ، تبدیل نوع دادهها)
	- منطق تجاری دلخواه سازمان و محاسبات مخصوص به اپلیکیشن آن

با داشتن این دیدگاه مقدماتی از انواع تابع های SQL، در بخش های آتی به بررسی کاربردی ترین دستورات SQL Server می پردازیم.

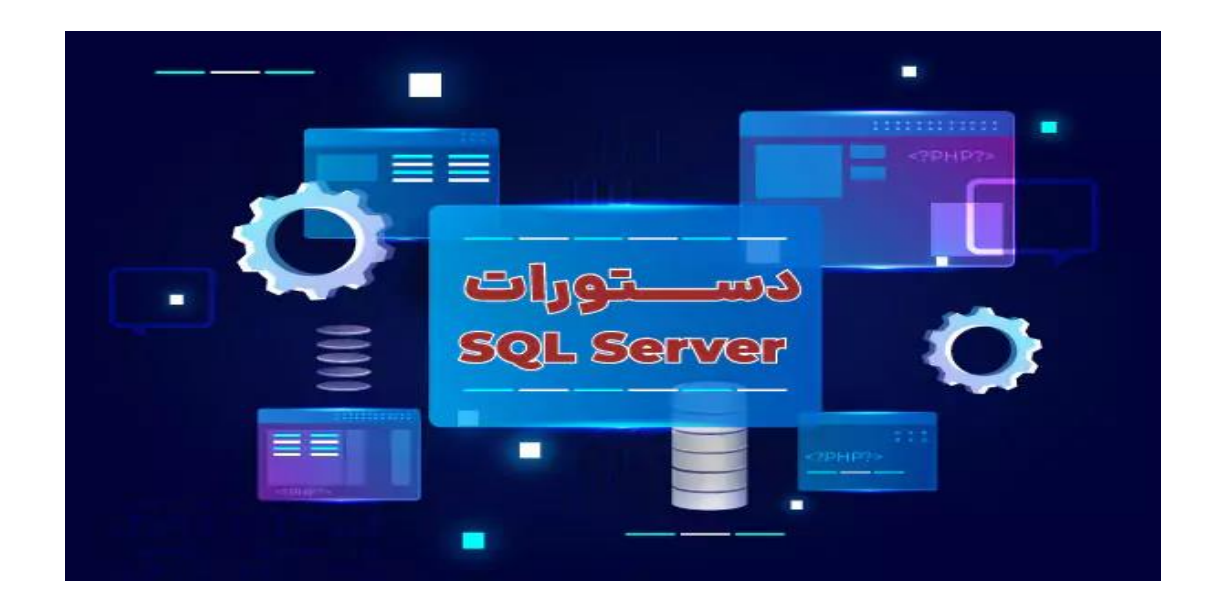

#### **SQL Server دستورات**

شماره مقاله: 90128699

#### **پر اهمیت ترین دستورات Server SQL**

معمو ًال از دستورات Server SQL تحت عناوینی مانند عبارات یا کوئری های SQL یاد می شود. این دستورات، بخش جدانشدنی و ضروری تعامل و مدیریت داده ها در **[پایگاه داده](https://nikamooz.com/types-of-databases/)** محسوب می شوند. با اجرای دستورات Server SQL اقداماتی مختلفی مانند نگهداری و مدیریت دادهها و دسترسی به آنها امکان<u>ی</u>ذیر است.

#### **SQL Server در Case دستور**

دستور Case در Server SQL برای اعمال منطق شرطی درون کوئری های SQL استفاده می شود. Case این امکان را به شما می دهد که براساس عملیات شرطی، مقدار خاصی را بازگرداند. دستور Case می تواند در بخش های مختلف یک کوئری SQL، ازجمله عبارت Select، کالز Where و by Order، مورد استفاده قرار بگیرد. شما می توانید این دستور را ازطریق لینک زیر مطالعه کنید .

مشاهده دستور

## **معرفی برخی از دستورات جدید در 2017 Server SQL**

اگر عالقه مند به یادگیری دستورات Server SQL ازطریق فیلم آموزشی هستید، می توانید **[ویدیو معرفی برخی از دستورات](https://nikamooz.com/tv/new-command-sql-server-2017/)  جدید در [2017 Server SQL](https://nikamooz.com/tv/new-command-sql-server-2017/)** را مشاهده کنید تا درک عمیق تری از آنها پیدا کنید .

#### **بررسی دستور Shrink در Server SQL**

دستور Shrink از سری دستورات Server SQL برای کاهش اندازه فیزیکی یک پایگاه داده یا فایل دیتابیس خاص مورد استفاده قرار می گیرد. اصلی ترین مورد استفاده آن، آزادسازی فضاهایی است که بدون استفاده درون فایل دیتابیس ماندگار شدهاند. شما میتوانید این دستور را ازطریق لینک زیر مطالعه کنید.

مشاهده دستور

### **دستور مرتب سازی By Order در Server SQL**

عبارت Order By برای مرتبسازی نتیجه یک کوئری براساس یک یا چند ستون (بهترتیب صعودی یا نزولی) مورد استفاده قرار میگیرد. معمولاً Order By در دستورهای Select استفاده میشود تا سطرهای استخراج شده از آن را به ترتیب خاصی مرتب کنیم. شما می توانید این دستور از مجموعه دستورات Server SQL را ازطریق لینک زیر مطالعه کنید .

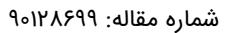

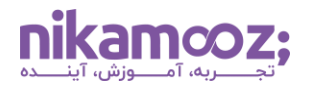

### **آشنایی با دستور Merge در Server SQL**

دستور Merge این امکان را به شما می دهد که عملیات های مختلف درج (INSERT(، حذف (DELETE (و به روزرسانی (UPDATE (را درون یک کوئری یکسان اجرا کنید. دستور Merge را با نام Upsert نیز مشاهده خواهید کرد. این عبارت به صورت خاص، برای همگام سازی داده ها بین دو جدول کاربرد دارد و به شما اجازه می دهد براساس شرایط، سطرهای موجود را به روزرسانی یا به آنها سطر جدیدی اضافه کنید. یادگیری دستور Merge، به عنوان یکی از دستورات SQL Server کاربردی توصیه می شود. شما می توانید این دستور را ازطریق لینک زیر مطالعه کنید .

### مشاهده دستور

### **Server SQL از کدام ایندکس برای شمارش همه ردیف ها استفاده می کند؟**

Count یک تابع تجمیعی (Function Aggregation (است که با کمک آن می توان تعداد سطرهای حاصل از یک کوئری (مثلاً دستور Select) یا تعداد مقادیر غیر صفر یک ستون خاص را بهدست آورد. معمولاً تابع Count برای دریافت اطلاعات مختصر درمورد دادههای یک جدول دیتابیس به کار می رود. شما می توانید مقاله SQL Server از [کدام ایندکس برای شمارش همه ردیف ها استفاده می کند؟](https://nikamooz.com/sql-server-uses-the-index-to-count-all-rows-which-uses/) را بخوانید تا بتوانید این دستور را به صورت دقیق و مرحلهبهمرحله، تجزیهوتحلیل کنید.

### **پشت صحنه و آنالیز دستور Delete در Server SQL**

زمانی که یک رکورد خاص را از جدول پایگاه داده خود حذف می کنید، آن رکورد در آن لحظه به صورت فیزیکی از دیتابیس حذف نمیشود و فرآیند خاص خود را دارد. اگر میخواهید از پشت صحنه فرآیند حذف در SQL Server با خبر شوید، پیشنهاد می کنیم این دستور را ازطریق لینک زیر مطالعه کنید .

مشاهده دستور

## **SQL Server در Group by دستور**

شما میتوانید با استفاده از کلاز Group by، یک جدول پایگاه داده را براساس یک یا چند ستون، گروهبندی کنید. معمولاً از Group By بههمراه توابع تجمیعی، شامل Sum، Count، Sum و Avg استفاده میکنیم تا محاسبات خاصی را روی مجموعه سطرها هریک از گروهها انجام دهیم. Group By خلاصهسازی دادهها را تسهیل می،بخشد و گزارشهایی تولید میکند که شامل اطلاعات تجمیعی و گروهبندی است. شما میتوانید این دستور را ازطریق لینک زیر مطالعه کنید .

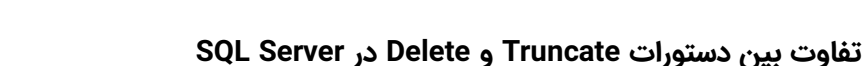

ممکن است تصور کنید دستور Truncate و Delete دقیقًا یک کارایی را دارند و تمایزی بین آنها وجود ندارد. اما این فرضیه به طور کامل درست نیست. زمانی که بخواهید سطرهای مشخصی را براساس شروط خاصی حذف کنید، استفاده از دستور Delete از سری دستورات Server SQL مطلوب است. اما هنگامی که دستور را Truncate را اجرا می کنید، در حقیقت بدون برقرار بودن شرایط خاصی، امکان حذف سریع تمام سطرها جدول برای شما به وجود می آید. به منظور درک تفاوت این دستورات Server SQL، می توانید این دستور را ازطریق لینک زیر مطالعه کنید .

## مشاهده دستور

## **تفاوت فنی دستورات Delete و Truncate در Server SQL**

همان طور که در بخش قبلی به آن اشاره کردیم، در SQL Server هر دو دستور Delete و Truncate برای حذف دادهها از جداول استفاده می شوند. در حالی که هرکدام رویکرد مخصوص به خود را دارند و حتی موارد استفاده آن ها نیز یکسان نیست. **[مقاله تفاوت فنی دستورات](https://nikamooz.com/technical-differences-delete-and-truncate-sql-server/) Delete و Truncate در Server SQL** یک مطلب آموزنده در ارتباط با این دستورات Server SQL است و »از لحاظ فنی« تمایز آن ها را برای شما شفاف سازی می کند .

# **نحوه کار با تابع ()MIN در Server SQL**

بااستفاده از تابع تجمیعی ()Min می توانید کمترین مقدار ستون انتخاب شده یا عبارت موردنظر را به دست بیاورید. معمولاً این تابع بههمراه دستور Select در موارد مختلف استفاده می شود. شما می توانید نمای کلی تابع Min را بههمراه مثال ساده و قابل درک، ازطریق لینک زیر مطالعه کنید .

مشاهده دستور

## **SQL در Select Distinct دستور**

دستور Select Distinct یکی از مهمترین دستورات SQL Server است که آشنایی با آن ضروری محسوب میشود.

در برخی مواقع، ما قصد داریم مقادیر «یکتا» (Unique) را از یک ستون خاص یا ترکیبی از ستونهای جدول استخراج کنیم. در چنین شرایطی، لازم است از دستور Select Distinct استفاده کنیم تا تضمین شود تنها مقادیر یکتا (بدون تکرار) بهعنوان نتیجه کوئری به ما نمایش داده شود. شما میتوانید نحوه استفاده از دستور Select Distinct را همراه با مثال، ازطریق لینک زیر مطالعه کنید. باتوجه به اهمیت این دستور از مجموعه دستورات Server SQL در کوئری نویسی، پیشنهاد می شود از این مطلب کاربردی نیک آموز عبور نکنید .

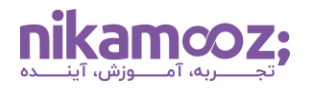

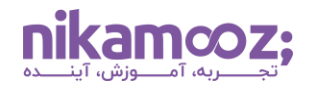

## **مقایسه سرعت اجرای سه دستور in، Exists و join**

عملگر In، ساب کوئری Exists و کالز Join، همگی برای استخراج داده ها از یک یا چند جدول استفاده می شوند؛ اما باید توجه کنید که این دستورات Server SQL با اهداف و موارد استفاده (Cases Use (گوناگونی ارائه شده اند. به عنوان مثال، عملگر In را برای فیلتر کردن (Filtering (سطرها براساس لیست مقادیر یک ستون واحد به کار می بریم، اما کالز Join را برای ترکیب داده های چندین جدول مختلف یا دیتای ستون های مرتبط مورد استفاده قرار می دهیم. طبیعتًا سرعت اجرای این سه دستور نیز متفاوت خواهند بود.

برای درک دقیق تفاوت های عمده این دستورات Server SQL، به ویژه سرعت اجرای آنها، دو مطلب آموزنده، تحت عناوین مقاله »مقایسه سرعت اجرای سه دستور in، Exists و join »در دو **[\) بخش او ل\(](https://nikamooz.com/join-in-exist-tsql-part1/)** و **[\)بخش دوم \(](https://nikamooz.com/join-in-exist-tsql-part2/)** برایتان در نیک آموز فراهم کرده ایم. درصورتی که عالقه مند به یادگیری هستید، می توانید با خواندن آنها به مهارت های برنامه نویسی SQL خود اضافه کنید .

## **دستور JOIN در SQL**

در پایگاه داده عملگر Join برای ترکیب کردن اطلاعات سطرهای دو یا چند جدول، براساس ستون مشترک آنها به کار می رود. در حقیقت، دستور جوین از سری دستوراتServer SQL ، رویکردی است که با کمک آن می توانید اموری مانند ارتباط و استخراج اطالعات مرتبط از جداول گوناگون را انجام دهید و آن اطالعات را به عنوان یک مجموعه جواب واحد نمایش دهید. در صورتی که تعریف مذکور برایتان واضح نبوده است و نیاز به آموزش مکمل دارید، می توانید این دستور را ازطریق لینک زیر مطالعه کنید .

مشاهده دستور

## **چگونگی ماکزیمم مقدار از چندین ستون در جدول Server SQL بیابیم؟**

ممکن است برای برخی تسک های تحلیلی یا گزارش دهی به دست آوردن مقدار بیشینه یا همان ماکزیمم از چند ستون نیاز باشد. به طور دقیق، این عمل در مواردی مانند تجمیع داده ها، کنترل کیفیت، اعتبارسنجی داده ها، مرتب سازی و رتبه بندی و بسیاری موارد دیگر کارایی دارد. طبیعتًا آشنایی با نحوه انجام آن حائز اهمیت است؛ از این رو، **[مقاله](https://nikamooz.com/find-max-value-from-multiple-columns-in-a-sql-server-table/)  [چگونگی ماکزیمم مقدار از چندین ستون در جدول](https://nikamooz.com/find-max-value-from-multiple-columns-in-a-sql-server-table/) Server SQL بیابیم؟** در نیک آموز ارائه شده است تا بدین طر یق، شما بتوانید با یکی دیگر از انواع دستورات Server SQL آشنا شوید .

## **چگونه در UPDATE ها و DELETE ها از قابلیت CASCADE استفاده کنیم؟**

در عملیات به روزرسانی و حذف SQL، یک گزینه تحت عنوان Cascade وجود دارد که برای حفظ یکپارچگی ارجاعی (Integrity Referential) درون پایگاه داده استفاده میشود. یکپارچگی ارجاعی به شما تضمین میدهد روابط میان جداول حفظ شوند و کمک می کند تا از ناسازگاری داده ها جلوگیری شود. در همین راستا، می توانید به **[مقاله چگونه در](https://nikamooz.com/sql-server-delete-update-cascade/) UPDATEها وDELETE ها از قابلیت CASCADE [استفاده کنیم؟](https://nikamooz.com/sql-server-delete-update-cascade/)** رجوع کنید و به فراگیری قابلیت Cascade در دستورات Server SQL بپردازید .

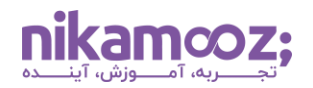

## **CROSS JOIN و CROSS APPLY تفاوت**

Cross Apply و Cross Apply هر دو در ترکیب کردن دادهها کارایی دارند؛ اما با یکدیگر متفاوت هستند. Cross Join **[ضرب دکارتی یا همان کارتزین](https://en.wikipedia.org/wiki/Cartesian_product)** (Cartesian (سطرها قلمداد می شود؛ در حالی که Apply Cross یک ساب کوئری (Subquery) یا تابع را روی هر یک از سطرهای جدول اعمال میکند و درنهایت، نتیجه آنها را ترکیب خواهد کرد. اکنون به همراه این دید کلی، می توانید به **مقاله تفاوت [APPLY CROSS](https://nikamooz.com/cross-join-cross-apply/) و JOIN CROSS** مراجعه کنید تا اطالعات مفصل تری به دست آورید .

## **Checkpoint چطور کار می کند و چه چیزی log می شود؟**

Checkpoint فرآیندی است که به واسطه آن، تضمین خواهد شد تغییرات اعمال شده بر پایگاه داده، به صورت دائم روی دیسک ذخیره می شوند. این عمل یک مکانیزم ضروری در حفظ سازگاری و ماندگاری دادهها به شمار می روند. به طور خاص، ایجاد کردن Checkpoint در پایگاه داده هایی اهمیت دارد که از Log های تراکنشی برای پیگیری تغییرات استفاده می کنند. در صورتی که نیاز به توضیحات مفصل تری درمورد Checkpoint و نحوه الگ دارید، می توانید از **[مقاله](https://nikamooz.com/checkpoint-how-it-works-and-what-the-log/) Checkpoint [چطور کار می کند و چه چیزی](https://nikamooz.com/checkpoint-how-it-works-and-what-the-log/) log می شود؟** به عنوان راهنمای کاربردی در دستورات Server SQL استفاده کنید .

## **آشنایی با Snapshot Database**

شما در برخی سیستمهای مدیریت پایگاه داده همچون SQL Server، می¤وانید از دیتابیس خود یک Snapshot تهیه کنید. البته توجه کنید که این Database Snapshot، یک نمای «فقط خواندنی» و استاتیک در یک زمان مشخص است. برای انجام این کار باید از عبارت Database Create به همراه Of Snapshot As استفاده شود. شما می توانید با مطالعه **مقاله آشنایی با [Snapshot Database](https://nikamooz.com/database-snapshot/)** به صورت کامل با این مکانیزم آشنا شوید .

## **نحوه به روز رسانی فقط ۱۰ ردیف اول در SQL**

در Server SQL امکان به روزرسانی تعداد مشخصی از سطرهای یک جدول وجود دارد. کلمه کلیدی TOP به عنوان یکی از دستورات SQL Server به شما کمک میکند تا عمل بهروزرسانی سطرها تنها به تعداد خاصی از آنها محدود شود. نحوه استفاده از این دستور در **[مقاله نحوه به روزرسانی فقط ۱۰ ردیف اول در](https://nikamooz.com/update-only-the-first-10-rows-in-sql/) SQL** شرح داده شده است.

## **آشنایی با مکانیسم Table Truncate**

یکی دیگر از دستورات SQL Server که ممکن است برایتان کارآمد باشد، مکانیزم Truncate Table است. عبارت Truncate Table برای حذف سریع و کارآمد تمام سطرهای جدول در پایگاه داده استفاده میشود. معمولاً زمانی از این دستور استفاده می کنیم که قصد داریم بدون حذف ساختار جدول، تمام داده های آن را از حذف کنیم. توجه کنید منظور از ساختار جدول مواردی مانند ستون ها، اندیس ها و محدودیت های مشخص آن جدول است. شما می توانید این دستور را ازطریق لینک زیر مطالعه کنید .

#### **آشنایی با Clause Output**

با کمک کالز Output می توان دادهها را به عنوان نتیجه حاصل از عملیات ویرایش )شامل درج، به روزرسانی و حذف( بازگرداند. به بیان ساده، Output به شما امکان استخراج و نمایش داده هایی را می دهد که تحت تأثیر عملیات ویرایش قرار گرفتهاند. بهعنوان یکی از دستورات SQL Server، اهمیت Output زمانی واضح می شود که می خواهید بدانید کدام مقادیر درج، به روزرسانی یا حذف شدهاند. برای درک بهتر، شما می توانید این دستور را ازطریق لینک زیر مطالعه کنید .

#### **روش های مختلف محاسبه Total Running**

دلایل مختلفی برای محاسبه Running Totals یا همان مجموع تجمعی وجود دارد. معمولاً این دلایل به موارد استفاده و نیازمندی های یک تجارت بستگی دارد. با این حال، اصلی ترین دالیل محاسبه Totals Running، گزارش گیری از عملکرد سیستم، محاسبات مالی، تجزیهوتحلیل سری زمانی، پیگیری میزان پیشرفت سازمان و از این گروه عوامل محسوب میشوند. اساساً برای بهدست آوردن Running Totals از Window Function استفاده میشود، روش های گوناگونی برای محاسبه آن وجود دارید. شما میتوانید با خواندن **مقاله روشهای مختلف محاسبه Running Total** با انواع رویکردهای آن به صورت دقیق آشنا شوید .

## **توابع Aggregate در SQL**

یکی از دستورات SQL Server که آشنایی با آنها ضروری است، توابع تجمیعی (Aggregate Functions) هستند. با کمک تابع های تجمیعی می توانید محاسبات مختلفی را روی مجموعه مقادیر خاصی اجرا کنید و نتیجه آن را به عنوان یک خروجی واحد دریافت کنید. این تابع های پراهمیت، عملیات را روی گروهی از سطرها انجام میدهند و معمولاً همراه با کالز By Group مورد استفاده قرار می گیرند. شما می توانید این دستور را ازطریق لینک زیر مطالعه کنید .

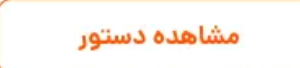

## **حذ ف ردیف های تکراری یک جدول**

حذف سطرهای تکراری (Duplicate (جداول پایگاه داده فرآیندی است که به یکپارچگی داده ها، افزایش کارایی، بهینه سازی ذخیره سازی و نگهداری داده ها کمک می کند. به طور طبیعی، الزم است با نحوه انجام این فرآیند به عنوان یکی از دستورات Server SQL آشنایی داشته باشید. بنابراین، مطالعه **[مقاله چگونه ردیف های تکراری در یک جدول را](https://nikamooz.com/remove-duplicate-sql-rows/)  [حذف کنیم؟](https://nikamooz.com/remove-duplicate-sql-rows/)** می تواند برای شما آموزنده باشد .

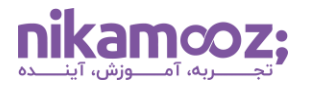

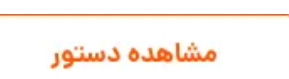

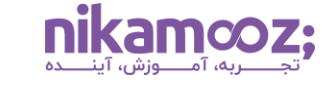

### **SQL Substring تابع**

در برخی شرایط، الزم است یک زیررشته را از درون یک رشته یا String استخراج کنید. در چنین شرایطی، تابع Substring به شما این امکان را میدهد. اغلب پایگاه دادههای رابطهای، شامل SQL &erver ،PostgreSQL ،MySQL و اوراکل، از تابع Substring پشتیبانی می کنند. البته توجه کنید که نحو (Syntax (در آنها می تواند متفاوت باشد. اگر در مسیر یادگیری هنوز این تابع SQL را مورد استفاده قرار نداده اید یا نحوه عملکرد آن را به طور کامل درک نکرده اید، خواندن **مقاله تابع [Substring SQL](https://nikamooz.com/sql-substring/) در ۵ مثال** می تواند برای شما مناسب باشد .

### **SQL Server در null مفهوم**

یکی از مفاهیم ضروری در فرآیند یادگیری کار با دستورات SQL Server، آشنایی با نحوه کار کردن با مقادیر پوچ یا همان Null است؛ زیرا این مقادیر در طراحی و کوئری نویسی پایگاه داده حائز اهمیت هستند و مدیریت آن ها در تضمین کیفیت و یکپارچگی دادهها مؤثر محسوب می شود. شما می توانید این دستور را ازطریق لینک زیر مطالعه کنید .

## مشاهده دستور

## **مقایسه و یافتن تفاوت ها برای جداول و داده های Server SQL**

یافتن تفاوت های جداول پایگاه داده در عواملی مانند همگام سازی داده ها، اعتبارسنجی داده ها، دیتا مایگریشن، رفع اشکاالت و تشخیص تغییرات سیستم کاربرد دارد. شما می توانید ازطریق انواع دستورات Server SQL جداول دیتابیس خود را با یکدیگر مقایسه کنید . برای فراگیری این رویکردها کافی است **[مقاله راه هایی برای مقایسه و یافتن تفاوت ها](https://nikamooz.com/ways-to-compare-and-find-differences-for-sql-server-tables-and-data/)  [برای جداول و داده های](https://nikamooz.com/ways-to-compare-and-find-differences-for-sql-server-tables-and-data/) Server SQL** را مورد بررسی و توجه خود قرار دهید .

## **SQL Server در Trigger**

Trigger نوعی شی پایگاه داده محسوب می شود که به صورت خودکار در پاسخ به یک رویداد یا کنش مشخص اجرا خواهد شد . Trigger ها در اعمال محدودیت های یکپارچگی داده ها به ما کمک می کنند و به اصالح دیتا پس از فرآیند درج، به روزرسانی و حذف داده ها می پردازند. شما می توانید این مبحث ازطریق **مقاله تعریف Trigger در [Server SQL](https://nikamooz.com/define-trigger-in-sql-server/)** بیاموزید .

## **جمع بندی**

یادگیری دستورات Server SQL سرمایه گذاری ارزشمندی در حوزه کاری شما به حساب می آید. این دستورات به طور ویژه برای افرادی مطلوب است که با داده ها سروکار دارند. مهارت برنامه نویسی با دستورات SQL باعث می شود فرصت های شغلی متعددی در حوزه IT برای شما فراهم شود و د ر پیشرفت شما نقش کمکی داشته باشد. در این مقاله، ابتدا انواع دستورات Server SQL را معرفی کردیم و پس از آن، برای هرکدام، یک مطلب راهنمای تکمیلی نیز ارائه شد تا بدین طریق بتوانید این دستورات را به صورت دقیق و به زبان ساده فرا بگیرید .